Annexure: 0

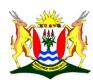

## **USER VIOLATIONS CONTROL (RACF) FORM**

## **EVERY USER MUST:**

- 1. Ensure that their PC is logged off from the PERSAL system if they leave their work station or the office.
- 2. Ensure that they have an authorized source document for every transaction done on the system.
- 3. Ensure that they change their password if they suspect that someone is aware of their password.
- 4. Inform their controller or supervisor when they are going on extended leave.
- 5. Familiarize herself or himself with the contents of the PERSAL Code of Ethics.

| <u>TO I</u>                    | BE COM | MPLETED BY   | PERSAL         | COOF     | RDINAT  | OR: |  |
|--------------------------------|--------|--------------|----------------|----------|---------|-----|--|
| Indicate total Number of       |        | 1.0          | og – On Viol   | ation R  | enort   |     |  |
| violations                     | Dated  |              |                | ation it | Срог    |     |  |
| Terminal Number                | Vic    |              |                | tion Da  | te      |     |  |
|                                |        |              |                |          |         |     |  |
|                                | TO (   | COMPLETED    | BY PERS        | AL US    | SER     |     |  |
|                                |        |              |                |          |         |     |  |
| Surname                        |        |              |                |          |         |     |  |
| Full Name(s)                   |        |              |                |          |         |     |  |
| Identity Number (ID)           |        |              |                |          |         |     |  |
| PERSAL Number                  |        |              |                |          | DEDOALL |     |  |
| Complete User ID               |        |              | PERSAL User ID |          |         |     |  |
| Contact Number                 |        |              |                |          |         |     |  |
| E-mail Address                 |        |              |                |          |         |     |  |
| Department                     |        |              |                |          |         |     |  |
| Component/Section/Division     |        | DE ASONIS EC | ND VIOLAT      | IONE     |         |     |  |
| REASON'S FOR VIOLATIONS        |        |              |                |          |         |     |  |
|                                |        |              |                |          |         |     |  |
|                                |        |              |                |          |         |     |  |
|                                |        |              |                |          |         |     |  |
|                                |        |              |                |          |         |     |  |
|                                |        |              |                |          |         |     |  |
|                                |        |              |                |          |         |     |  |
| Signature                      |        |              | Date           |          |         |     |  |
|                                |        |              |                |          |         |     |  |
|                                |        | SEC          | CTION          |          |         |     |  |
| Name of Supervisor             |        |              |                |          |         |     |  |
| PERSAL Number                  |        |              |                |          |         |     |  |
| Contact Number                 |        |              | E-mail         |          |         |     |  |
| Signature                      |        |              | Date           |          |         |     |  |
|                                |        |              |                |          |         |     |  |
|                                |        | DEPAR        | TMENTAL        |          |         |     |  |
| PERSAL Coordinator             |        |              |                |          |         |     |  |
| PERSAL Number                  |        |              |                |          |         |     |  |
| Contact Number                 |        |              | E-mail:        |          |         |     |  |
| State if any action to be take | en:    |              |                |          |         |     |  |
|                                |        |              |                |          |         |     |  |
|                                |        |              |                |          |         |     |  |
| Signature                      |        |              | Date           |          |         |     |  |